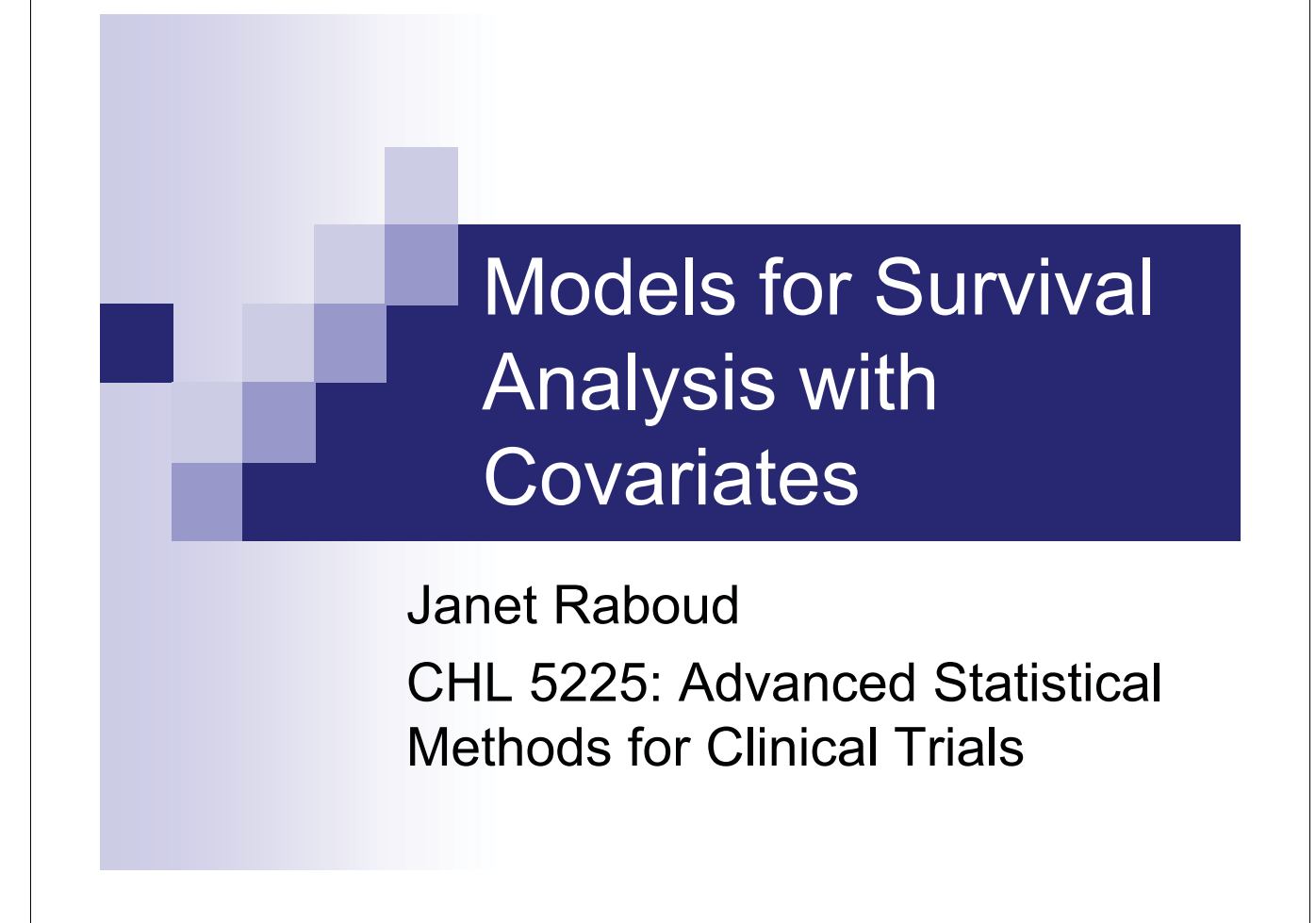

#### **Topics**

- **Survival terminology**
- **Proportional hazards models** 
	- Partial likelihood
	- □ Checking assumptions
	- **□**Residuals
	- $\Box$  Time dependent covariates
	- □ Multiple failures

# **Measuring Survival Time**

- **Time is measured from**  $\square$  Start of the risk period or study period
- **Clinical trials** 
	- $\Box$  Time of randomization
	- $\Box$  Time of intervention
- **Cohort Studies** 
	- $\Box$  Enrollment into cohort?
	- $\Box$  Age?
	- $\Box$  Time the exposure started?
	- □ Calendar year?

#### **Censoring**

- Censoring is the defining feature of survival analysis, making it distinct from other kinds of analysis.
- **Some failures are not observed**

#### - **Right Censoring**

- $\square$  Most common kind
- $\Box$  Individuals are known to not to have experienced the event of interest before a certain time *t* but it is not known if they have the event later or at what time the event occurs
- **Reasons for censoring** 
	- $\Box$  Loss to follow-up
	- $\Box$  End of study

# **Censoring (continued)**

- Left Censoring some failures/events occurred before observation started
- **Interval censoring** time is only known to fail between two dates
	- $\square$  Diagnosis of diabetes
	- $\Box$  Infection with HIV (between last negative and first positive test)
	- $\square$  Suppression of HIV virus
- **Example 1** Assumption: Censoring occurs at random and is unrelated to failure process

#### **Notation**

- Outcome of interest is failure time *T*  $\Box$  If all failures were observed, we could model  $f(T)$  directly
- $\blacksquare$  *C* = censoring time
- $\blacksquare$  *X* = min(*T*,*C*) = observed "end" time
- $\bullet = I(T \leq C)$  indicates that *X* is a failure rather than a censored observation.
- $\blacksquare$  The *k* distinct failure times from *N* individuals can be labeled as

 $t_{(1)}, t_{(2)}, \ldots, t_{(k)}$ 

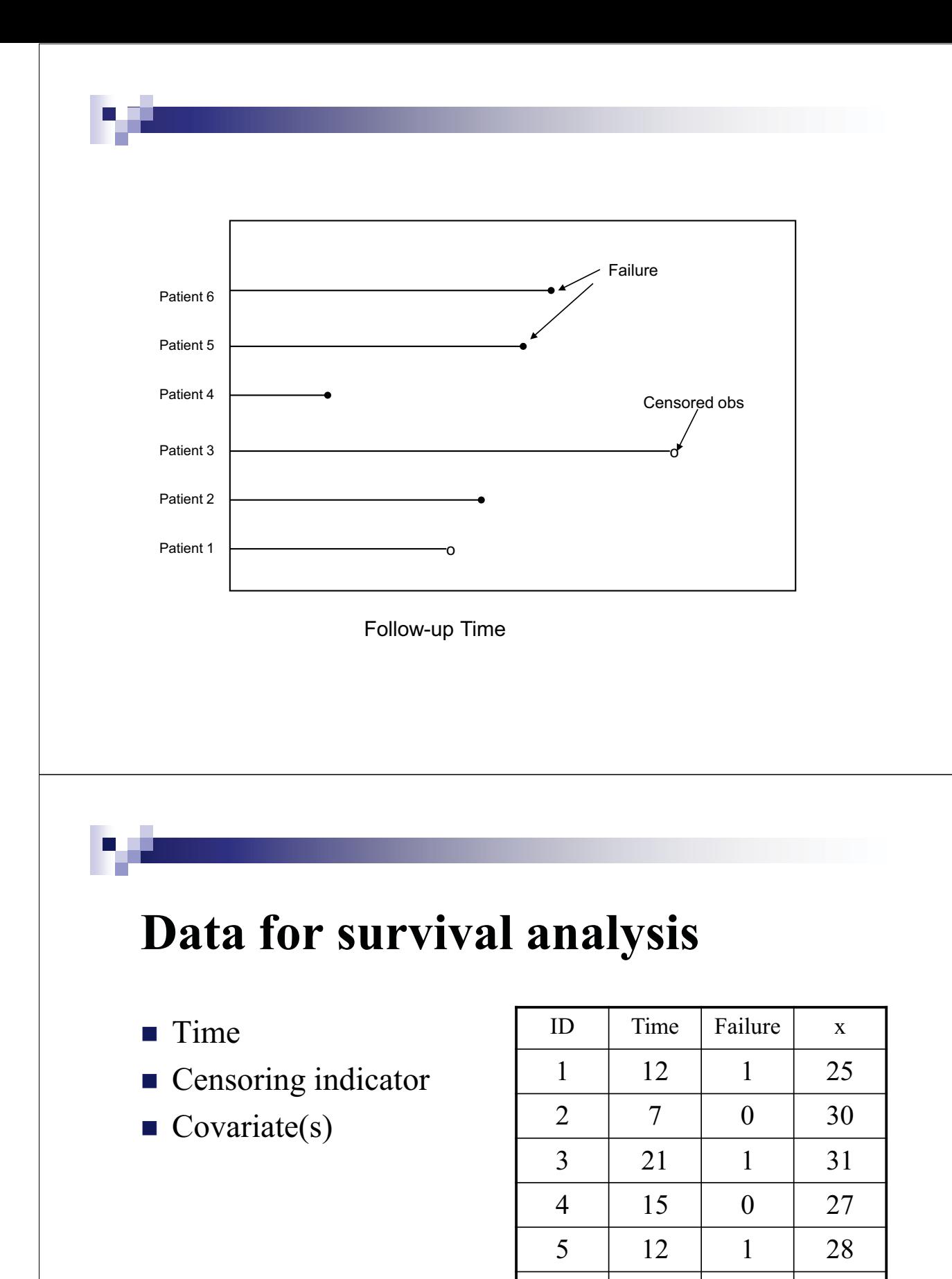

6 | 18 | 0 | 22

7 28 1 32

# **Left Truncation**

- **EX** Left truncation occurs when an individual comes into observation some time after the natural starting point of the phenomenon.
- **Eg.** Measuring time from HIV infection to AIDS some individuals are not followed from the time of infection but come into observation some time later.
- Want to make sure that these observations are excluded from the risk sets of failures which occur before they come under observation.

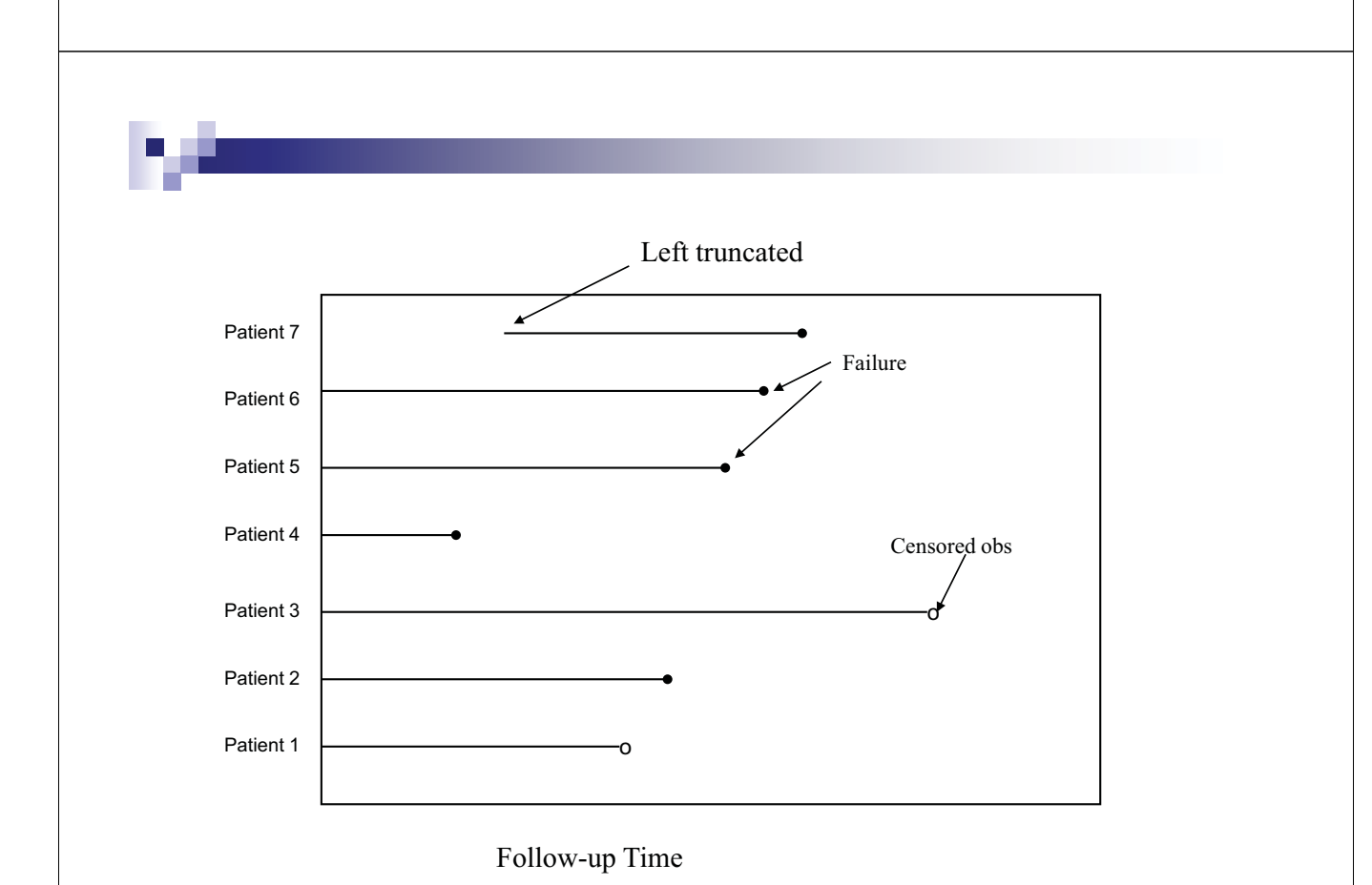

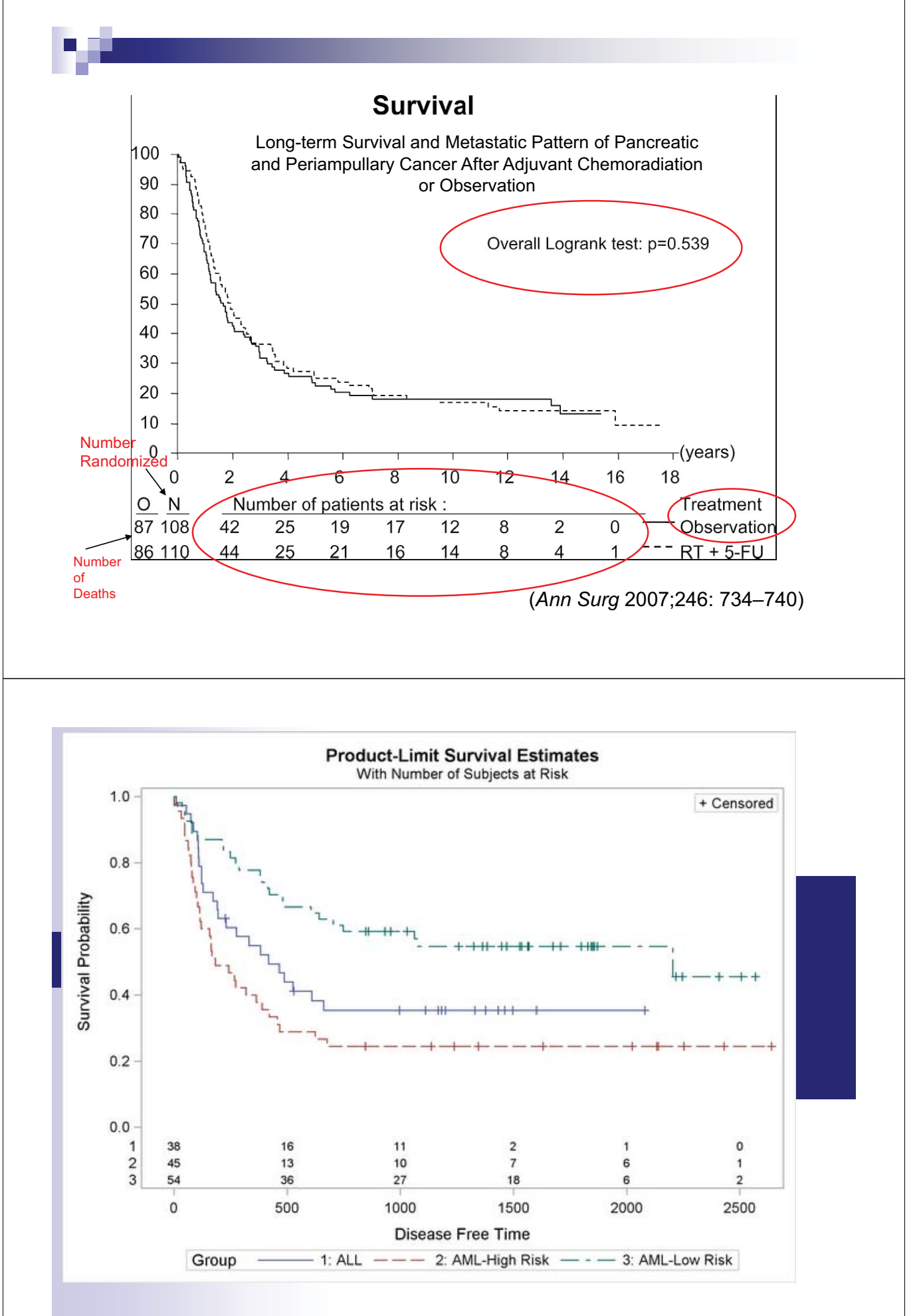

ODS html; ODS graphics on; PROC LIFETEST data=BMT plots=survival (atrisk=0 to 2500 by 500) maxtime=2500; TIME T \* Status(0); STRATA Group / test=logrank; RUN; ODS graphics off; ODS html close;

#### **Median Survival Time**

- **The median survival time can be estimated as the** time at which the survival curve reaches 50%, ie. where  $F(t) = .50$
- $\blacksquare$  Can't estimate median survival time if  $F(t)$  never reaches .50.
- **The median survival time is \*not\*** the median of the survival times of individuals who failed.

## **Survival Functions**

**Survival Function** 

$$
F(t) = \Pr(T \ge t) = \exp[-\int_{0}^{t} \lambda(s)ds]
$$

**Probability density function** 

$$
f(t) = \lim_{\Delta \to 0} \frac{\Pr(t \le T \le t + \Delta)}{\Delta} = \lambda(t) \exp[-\int_{0}^{t} \lambda(s) ds]
$$

**Hazard function**  $\lambda(t) = \frac{f(t)}{F(t)}$ 

#### **Full Likelihood**

- **EXECUTE:** Full likelihood for survival analysis  $\Box$  *T<sub>i</sub>* ~ *f*(*t;*  $\theta$ ) survivor function *F*(*t;*  $\theta$ )  $C_i \sim g(t; \eta)$  censoring function  $G(t; \eta)$
- **Assuming censoring is independent of failure**

$$
L(\theta,\eta) = \prod_{i=1}^n \left\{ f(t_i;\theta)G(t_i;\eta) \right\}^{\delta_i} \left\{ F(t_i;\theta)g(t_i;\eta) \right\}^{1-\delta_i}
$$

**If G contains no information about parameters** 

$$
L(\theta, \eta) \propto \prod_{i=1}^{n} f(t_i; \theta)^{\delta_i} F(t_i; \theta)^{1-\delta_i}
$$
  
= 
$$
\prod_{i=1}^{n} [\lambda(t) \exp[-\int_{0}^{t} \lambda(s) ds]^{\delta_i} [\exp[-\int_{0}^{t} \lambda(s) ds]^{1-\delta_i}]
$$
  
= 
$$
\prod_{i=1}^{n} [\lambda(t)]^{\delta_i} \exp[-\int_{0}^{t} \lambda(s) ds]
$$

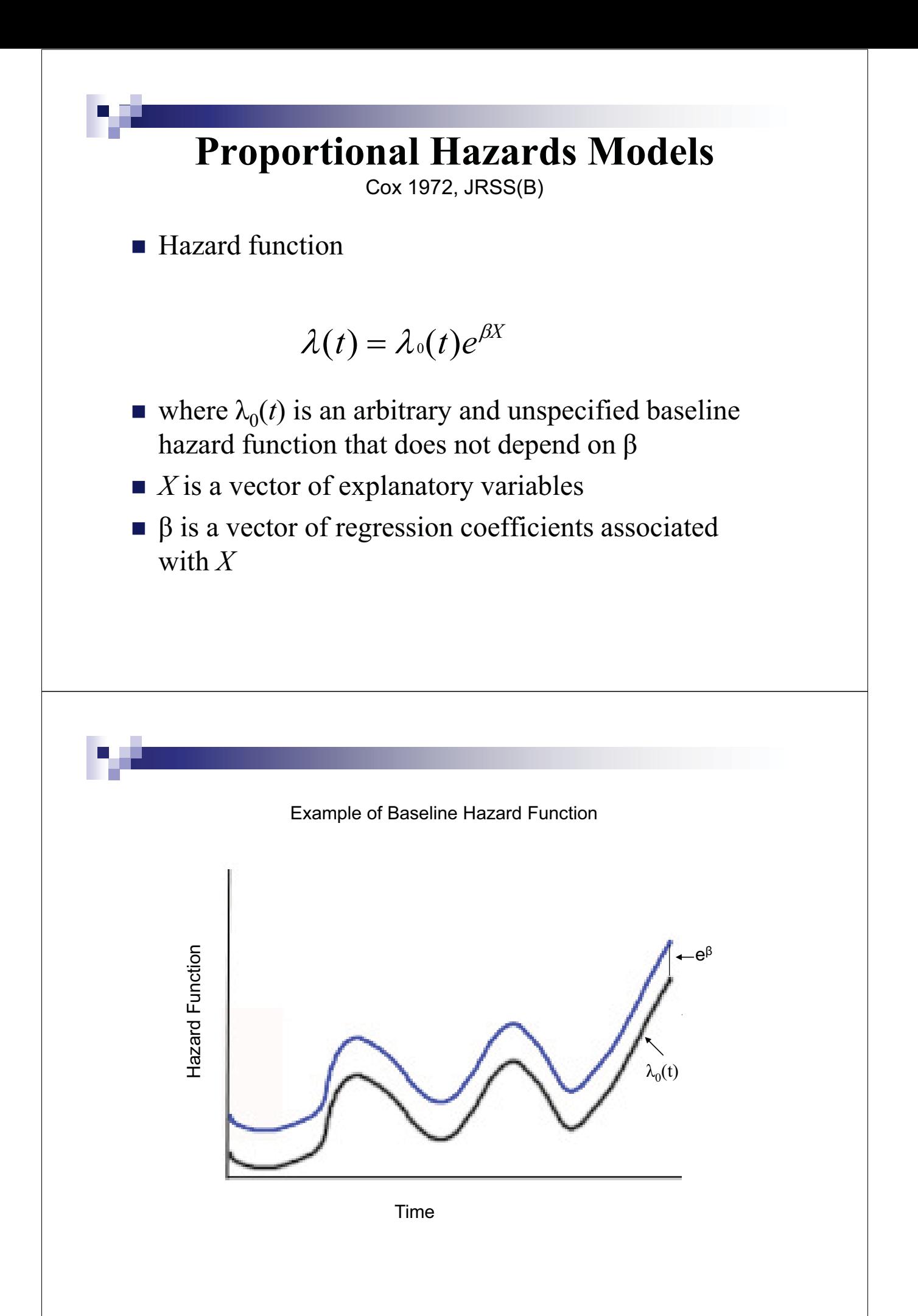

#### **Ratio of Hazard Functions**

$$
\frac{\lambda(t\mid z_1)}{\lambda(t\mid z_0)} = e^{(z_1-z_0)\beta}
$$

is constant over time.

$$
\frac{\lambda(t\,|\,z_k+1)}{\lambda(t\,|\,z_k)} = e^{\beta_k} \qquad \text{For all } t > 0.
$$

 $e^{\beta_k}$  is the HR associated with a 1 unit increase in  $z_k$ .

- **Since the baseline hazard is completely** unspecified, we can't use the ordinary likelihood to estimate  $\beta$
- **Cox proposed the idea of a partial likelihood to** remove the nuisance parameter  $\lambda_0(t)$  from the estimating equation.

#### **Development of the Partial Likelihood**

We consider the probability that individual  $i$ , with covariate vector  $x_i$ , is the one to experience the event at time  $t_i$  given that there is an event at time  $t_i$ .

#### $\int_{i \in R_i} exp \beta^T x_j$  where  $R_i$  is the set of mary radius at risk at  $i_i$  $\frac{x_i}{\beta^T x_i}$  where  $R_i$  is the set of individuals at risk at *t*  $\mu_{\theta}$   $\mu_{\theta}$   $\mu_{i}$   $\exp \mu x_{j}$  $h_i$   $\frac{\partial f_i}{\partial x_i}$   $\frac{\partial f_i}{\partial y_i}$  $e_{i}$ <sup>*n*(*i*<sub>*i*</sub> |  $\lambda$ <sub>*j*</sub></sup>  $\frac{i}{h}$   $\frac{f(x_i)}{f(x_i)}$  $Pr(\text{one event at } t_i \mid \text{survival to } t_i)$  $=\frac{\Pr(\text{Individual } i \text{ has event at time } t_i \mid \text{survival to } t_i)}{t_i}$  $h_0(t_i)$  exp  $\beta^{\mathrm{T}} x$  $h(t_i | x)$ *i*  $h_0(t_i)$ exp  $h(t_i | x_j)$  $\frac{\partial \rho}{\partial x_i}$  where  $R_i$  is the set of individuals at risk at exp  $\rho^T x_i$  $\frac{\exp \beta^{T} x_{i}}{\sum_{i \in R} \exp \beta^{T}}$  $(t_i)$  exp  $\frac{h(t_i | x_i)}{\sum_{i \in R} h(t_i | x_i)}$ 0  $\frac{n_0(t_i) \exp \rho x_i}{\sum_{i \in R_i} h_0(t_i) \exp \beta^{\mathrm{T}}}$  $=\frac{\exp \beta^{\mathrm{T}}}{\sqrt{2\pi}}$  $=\frac{h_0(t_i)\exp\beta^T}{\sqrt{2\pi}}$  $=$  $_{\beta}$  $_{\beta}$  $_{\beta}$  $_{\beta}$

 $Pr(\text{Individual } i \text{ has event at time } t_i \mid \text{one event at } t_i)$ 

The product of all of these conditional probabilities is called the **partial likelihood.**

$$
PL = \prod_{i_i} \frac{\exp \beta^{T} x_i}{\sum_{j \in R_i} \exp \beta^{T} x_j}
$$

We discard information about the actual times at which events happen.

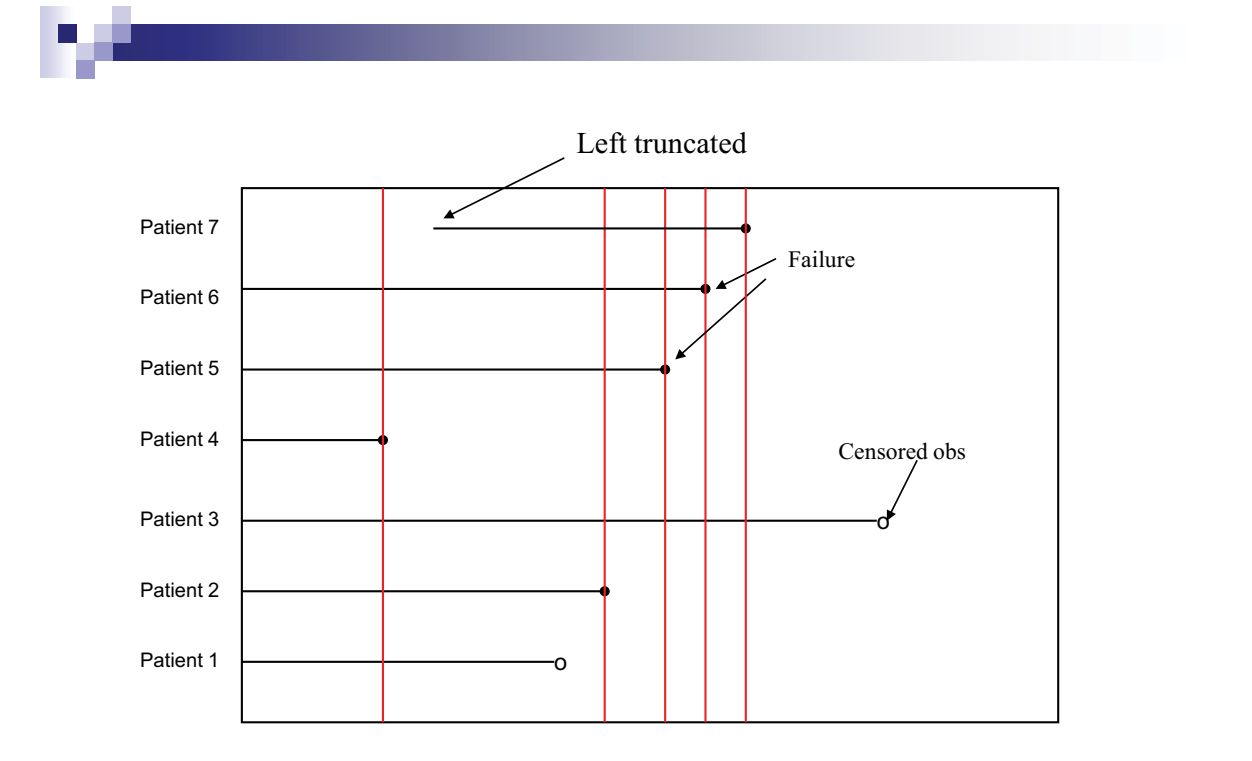

Follow-up Time

#### **Ties in Event Times**

- **Death times are assumed to be unique when** constructing the partial likelihood
- Ties can occur when a "truly continuous" time variable is not measured accurately enough
- When deaths and censoring times coincide, the censoring is assumed to occur immediately after all the deaths
- When death times coincide, the true arrangement of the ranks is unknown – many possible permutations
- **EX** Fortunately, permutations within different death times can be treated independently

#### **Partial Likelihood when there are Ties in Event Times** (Kalbfleisch and Prentice)

- **E** Assume there are  $d_i$  events at time  $t_i$
- **Let**  $Q_i$  be the set of all subsets of size  $d_i$ , which can be selected from *Ri* individuals.

 $Pr(\text{subset } q_i \text{ have event at time } t_i \mid d_i \text{ events at time } t_i)$ 

$$
=\frac{\prod_{k\in Q_i}h_0(t_i)\exp \beta^\mathrm{T} x_k}{\sum_{q_{j\in Q_i}}\prod_{j\in q_j}h_0(t_i)\exp \beta^\mathrm{T} x_j}
$$

$$
=\frac{\exp \beta^\mathrm{T}\sum_{k\in q_i}x_k}{\sum_{q_{j\in Q_i}}\exp \beta^\mathrm{T}\sum_{j\in q_j}x_j}
$$

 $\prod_i \frac{\exp \rho \sum_{k \in q_i}}{\sum_i \exp \beta^T \sum_i}$  $\sum$  $\sum_{i=0}^{\infty}$   $\sum_{i=1}^{\infty}$  $\epsilon$ T  $=$  $\sum_{q_{i \in Q_i}} \exp \beta^T \sum_{j \in q_j} x_j$  $\sum_{k \in q_i} x_k$  $j \in Q_i$   $J \in q_j$ *x*  $_{\beta}$  $_{\beta}$ exp exp Then, exact PL

Can be very computationally intensive.

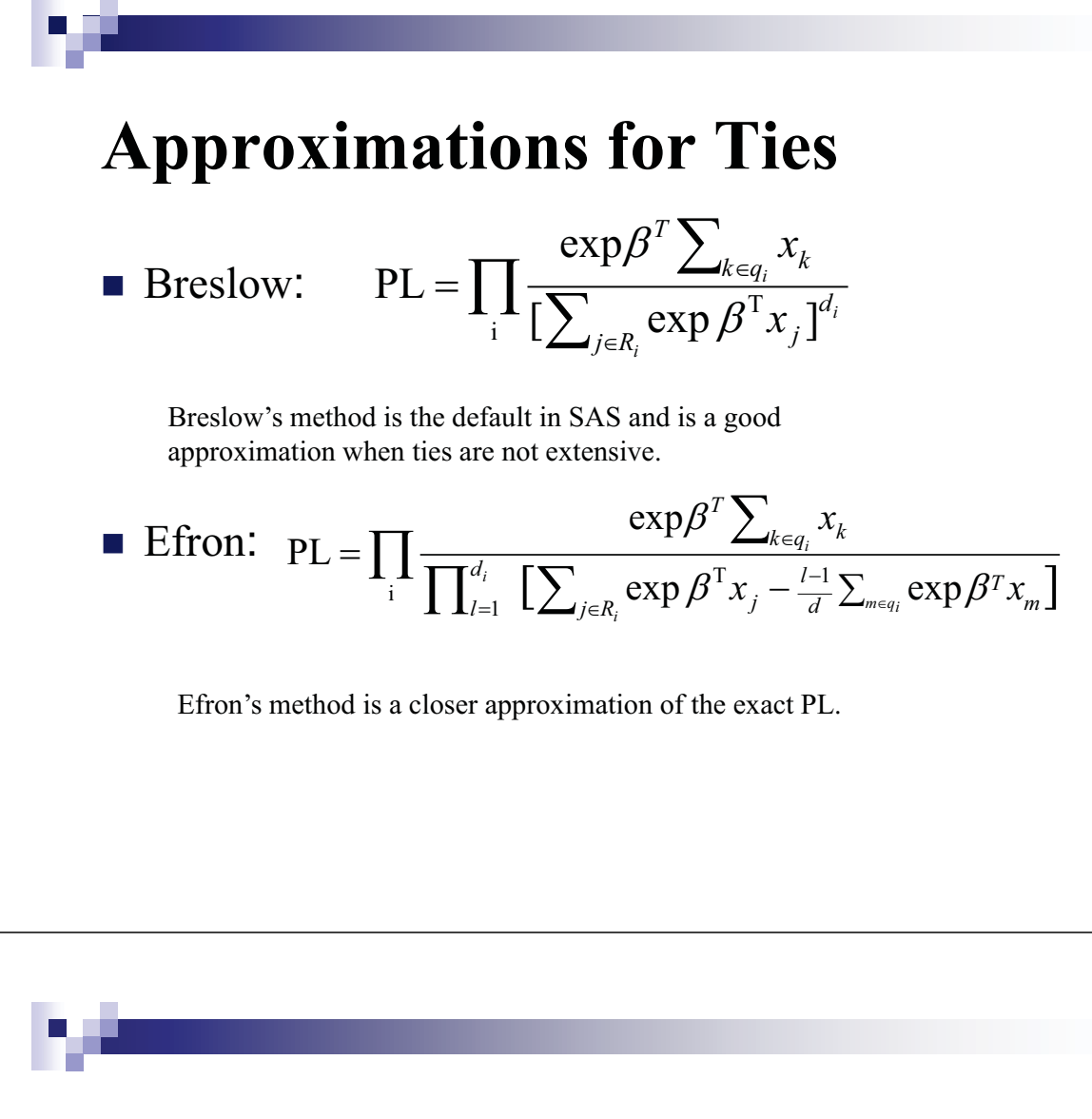

#### **Estimation of Coefficients**

- $\blacksquare$  The Newton-Raphson method is used to find an estimate of  $\beta$  $\frac{1}{2}$
- $\Box$   $\beta$  is maximized to find a solution to the likelihood equations

$$
\frac{\delta \log L(\beta)}{\delta \beta} = 0
$$

With  $\hat{\beta}^0 = 0$  as an initial solution, estimates of the coefficients are found through an iterative process.

$$
\widehat{\beta}^{j+1} = \widehat{\beta}^{j} - \left[\frac{\delta^{2}l(\widehat{\beta}^{j})}{\delta\beta^{2}}\right]^{-1} \frac{\delta l(\widehat{\beta}^{j})}{\delta\beta}
$$

## **Testing the Global Null Hypothesis**

**Likelihood Ratio Test** 

$$
\chi^2_{LR}=2[l(\hat{\beta})-l(0)]
$$

■ Wald's Test

$$
\chi_W^2 = \hat{\beta} [\hat{V}(\hat{\beta})]^{-1} \hat{\beta} = \hat{\beta} / se(\hat{\beta})
$$
 for one covariate

**Score Test** 

$$
\chi_{S}^{2} = \left[\frac{\partial l(0)}{\partial \beta}\right]^{r} I^{-1}(0) \left[\frac{\partial l(0)}{\partial \beta}\right] \text{ where } I(0) = \frac{\delta^{2} l(0)}{\delta \beta^{2}}
$$

#### **Comparison of Test Statistics**

- Each statistic has a chi square distribution with *p* degrees of freedom, where *p* is the number of covariates.
- All three tests are equivalent asymptotically.
- **The likelihood ratio test is considered the most** reliable, the Wald test the least reliable.
- **The efficient score statistic is based on one** iteration of the Newton-Raphson algorithm.

# **Example of Comparing Survival with PH Models in a Clinical Trial**

- Randomized clinical trial (ACTG 320) of a new treatment for HIV disease compared to placebo
	- $\square$  577 patients on placebo
	- $\square$  574 patients on indinavir
- Outcome = new AIDS defining illness or death
- Randomization was stratified by CD4 count

#### **SAS code for PH models**

PROC PHREG data = data; MODEL time  $*$  censor (0) = covariate; BY covariate; STRATA subgroup; RUN;

#### **SAS code for ACTG 320**

PROC PHREG data = actg320; MODEL time  $*$  censor(0) = tx /risklimits; RUN;

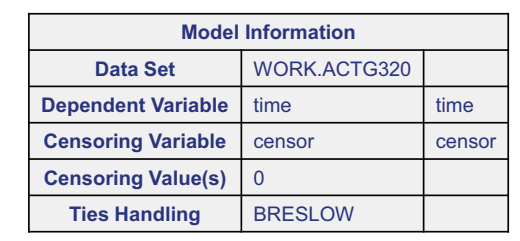

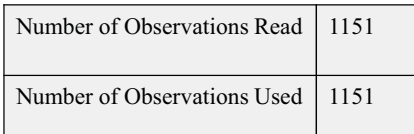

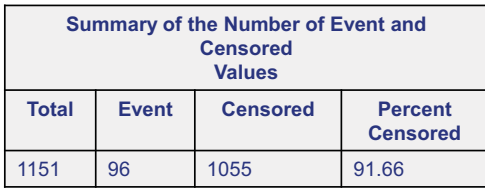

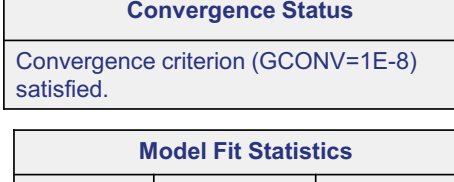

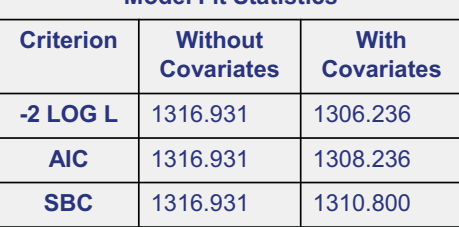

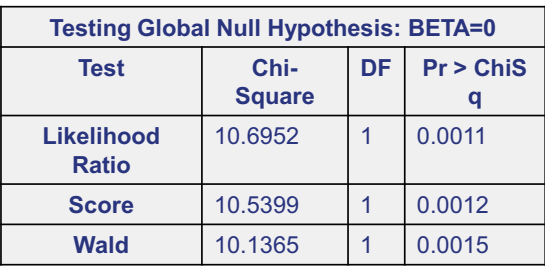

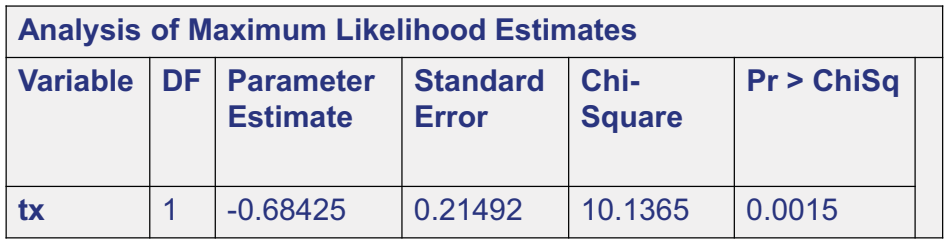

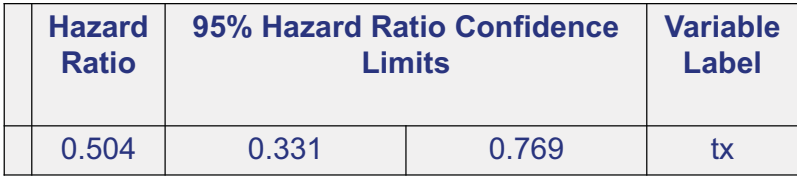

v

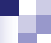

#### **Proportional Hazard Models**

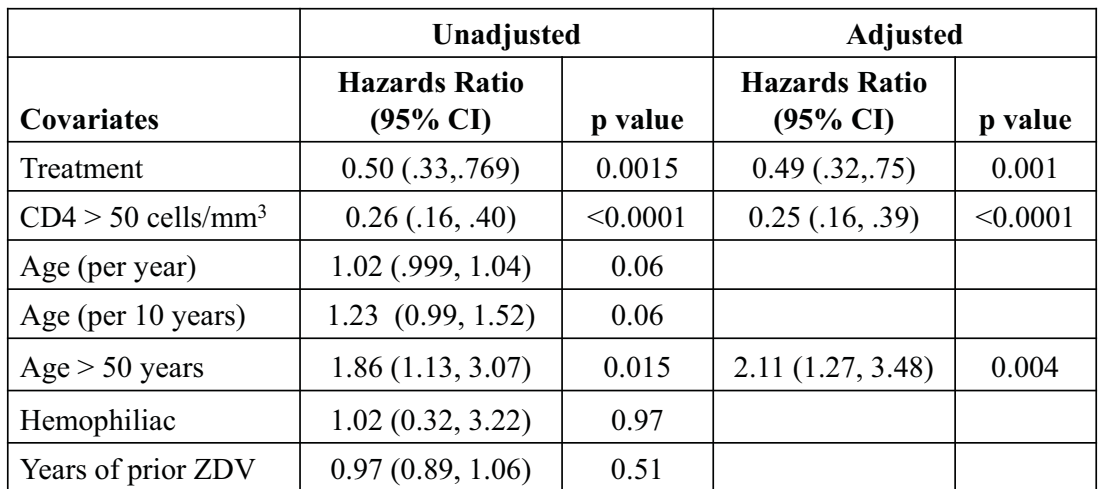

#### **Interpretation of Model Output**

- The hazard ratio associated with treatment is 0.49. Patients receiving indinavir are 0.49 times as likely to progress to an AIDS defining event or death as patients receiving placebo.
- $\blacksquare$  Patients with CD4 counts > 50 are 0.25 times as likely to progress to an AIDS defining event or death as patients with CD4 counts < 50.
- Patients more than 50 years old were 2.11 times as likely to progress to an AIDS defining event or death.

#### **Checking Assumptions of the Proportional Hazards Model**

- **The key assumption of this model is** proportionality
- $\blacksquare$  Ie. the ratio of hazards for any two subjects *i* and *j* is independent of time

$$
\frac{\lambda_0(t)e^{X_i\beta}}{\lambda_0(t)e^{X_j\beta}} = \frac{e^{X_i\beta}}{e^{X_j\beta}}
$$

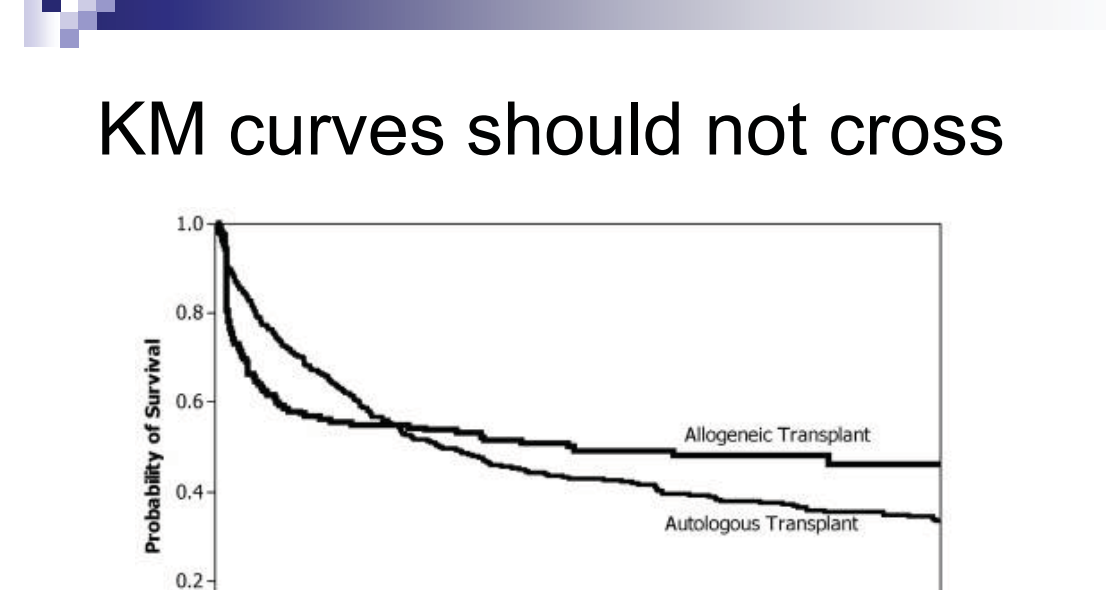

Logan et al. Biometrics 2008; 64(3): 733-740.

 $\overline{24}$ 

**Months** 

 $36$ 

 $48$ 

60

 $12$ 

 $0.0 - 0$ 

# **Checking PH Assumptions**

- **For covariates with a small number of levels,** plots of  $log[-log(F_i(t))]$  vs  $log t$  are useful.
- - The plots should be roughly parallel if the proportional hazards model is appropriate

Recall 
$$
F(t) = Pr(T \ge t) = exp[-\int_{0}^{t} \lambda(s)ds] = exp[-\int_{0}^{t} \lambda_{0}(s)e^{\beta x}ds]
$$
  

$$
-log F(t) = \int_{0}^{t} \lambda_{0}(s)e^{\beta x}ds
$$

$$
\log[-\log F(t)] = \log \int_{0}^{t} \lambda_0(s)ds + \beta x
$$

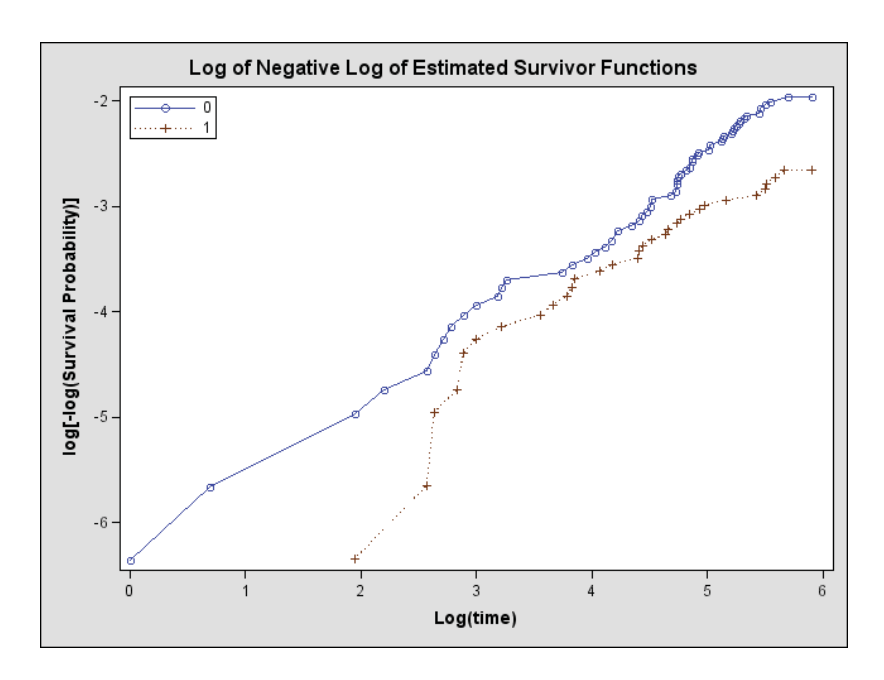

#### **Checking PH assumptions with residuals**

- If the covariate has many levels or is continuous, KM plots and  $log(-log(F(t))$  plots are not as useful.
- **Plots of the Schoenfeld residuals can be used to assess** departure from the PH assumption.
	- $\Box$  cumulative sum of Schoenfeld residuals
	- $\Box$  weighted Schoenfeld residuals
- **References**
	- $\Box$  Schoenfeld D. Partial residuals for the proportional hazards model. Biometrika1982;69:239-41
	- $\Box$  Therneau & Grambsch. Modeling Survival Data. 2000. Ch 6.

#### **Cumulative Sum of Schoenfeld Residuals**

- **n** One residual for each covariate for each subject  $\Box$  The residual is the difference between the observed value of *x* and its conditional expectation
- **Only defined at observed event times.**
- **Plot of cumulative sum of residuals against time or** log time should be a random walk starting and ending at zero and centered around zero.
- **Plots can be hard to interpret.**

# **Weighted Schoenfeld Residuals**

**If PH doesn't hold, an alternative is** 

 $\lambda(t) = \lambda_0(t) \exp[x\beta(t)]$ 

- If PH holds, then  $\beta_j(t)$  vs *t* will be a horizontal line
- It has been shown that

$$
E(s_{kj}^*) + \beta_j = \beta_j(t_k)
$$

- where  $s^*_{kj}$  = scaled Schoenfeld residual
- So, a plot of the scaled Schoenfeld residuals vs time should have a zero slope if the PH assumption holds.

# **Outputting Residuals in SAS**

```
ODS html;
ODS graphics on;
PROC PHREG;
MODEL TIME * CENSOR = age tumorsize;
OUTPUT OUT = residuals RESDEV = deviance
 RESMARKT = martingale RESSCH = schoenfeld
 RESSCO = scoreWTRESSCH = wtschoenfeld_age wtschoenfeld_tumor;
RUN;
ODS graphics off;
ODS html close;
```
ods html; ods graphics on; **proc gplot** data=residuals; title 'Weighted Schoenfeld Residuals for Age'; plot wtschoenfeld\_age\*timemin; label timemin = 'Time'; **run**; ods graphics off;

ods html close;

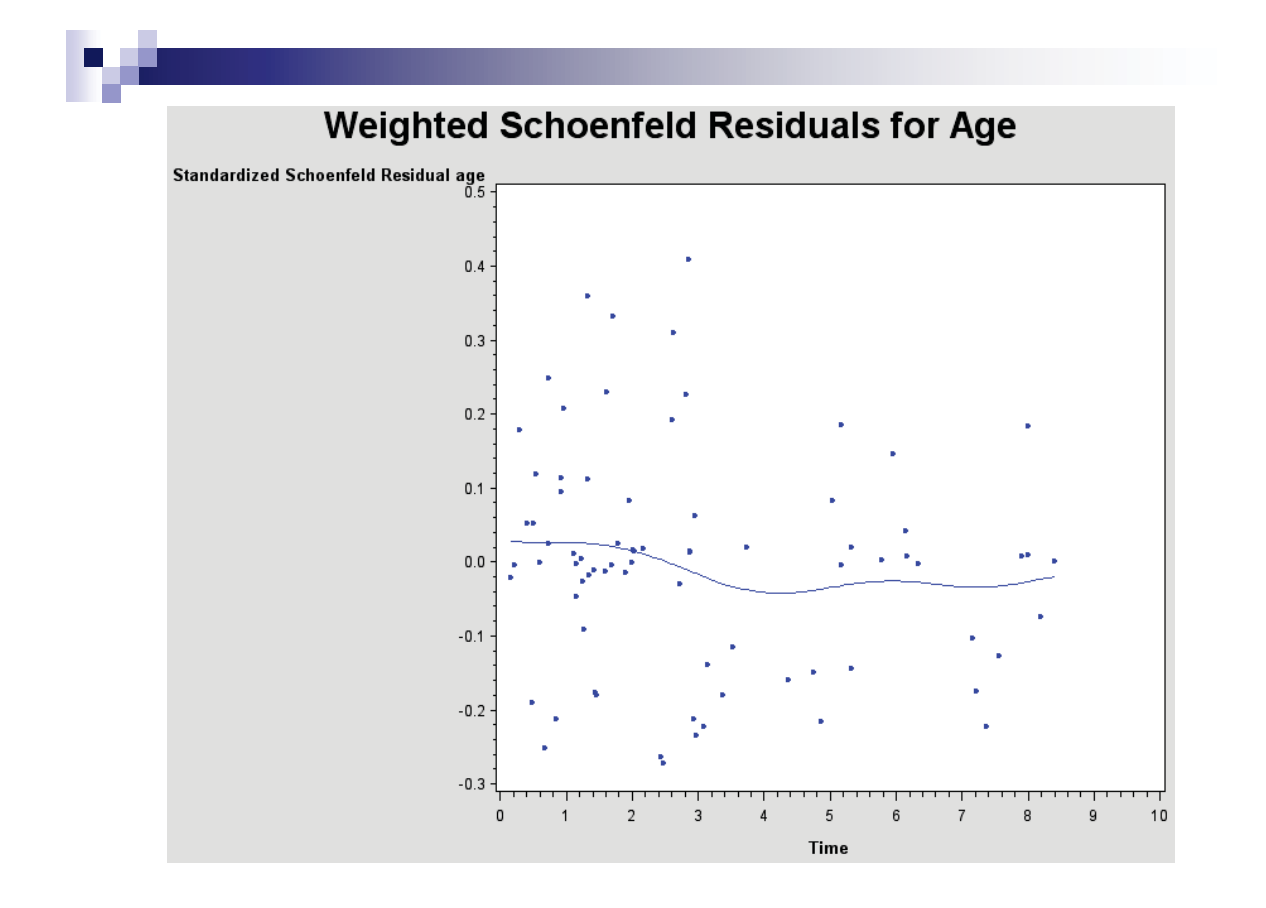

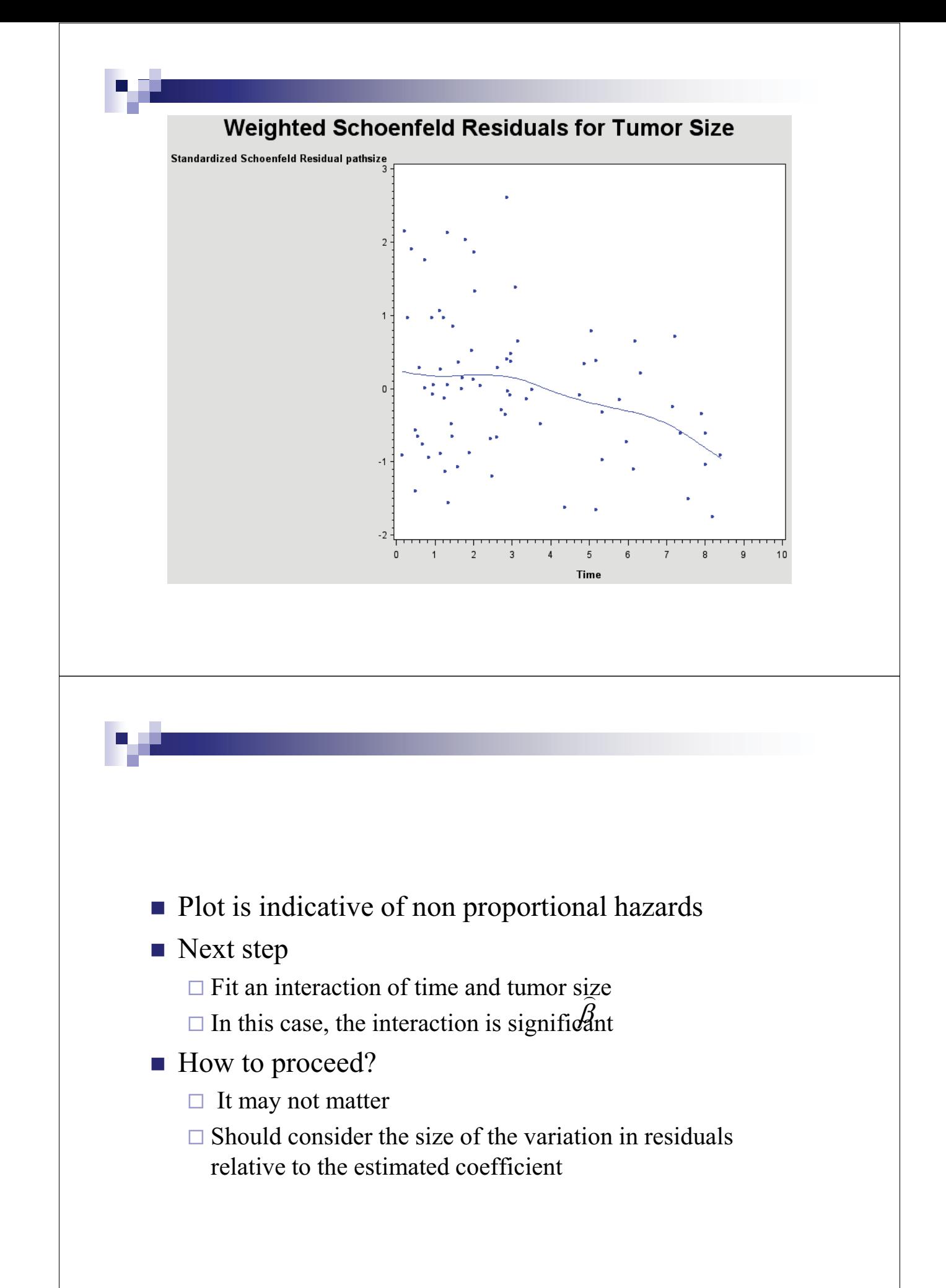

## **When PH assumptions don't hold:**

- Can include an interaction term with time and the covariate
- **Can use a parametric model**
- Use a time-dependent coefficient

#### **Check functional form of covariates**

- For continuous variables, a linear relationship may or may not be the best fit
- It may be better to:
	- $\Box$  create categories for the variable
	- $\Box$  transform with logarithms, square root, etc
	- $\Box$  model as a quadratic
- Plot martingale residuals vs continuous covariates to check functional form of covariates

# **Residual Plots**

**Plot martingale residuals vs continuous** covariates

 $\square$  To check functional form of covariates

**Plot deviance residuals vs observation number,** to check for outliers.

#### **Martingale Residuals**

- $\blacksquare$  *M<sub>i</sub>*(*t*) = Martingale residual at time  $\tau$ <sub>i</sub> is the difference over [0,  $\tau$ <sub>i</sub>] between the observed and expected number of events.
- The Martingale residual for the *i<sup>th</sup>* subject is the sum of the residuals over all time periods;  $M_i = M_i(\infty)$

$$
M_i = \delta_i - \Delta_0(t_i) \exp(\hat{\beta}' z_i)
$$

Range - $\infty$  to 1

## **Deviance Residuals**

- A transformation of the martingale residuals to achieve a more symmetric distribution.
- **Symmetrically distributed about zero.**
- **Negative for observations with longer survival times** than expected and positive for observations with shorter survival than expected
- **Extreme values may indicate an outlier**
- Unusual patterns may suggest that the model is not a good fit to the data.

#### **Model Assessment**

- **E** "ASSESS" statement in PROC PHREG
- **Uses cumulative sums of martingale residuals over** follow-up times or covariate values
- **Can check** 
	- $\Box$  Functional form of a covariate
	- **PH** assumption for each covariate

## **Model Assessment in SAS**

ODS html; ODS graphics on; PROC PHREG; MODEL TIME \* CENSOR = AGE; ASSESS VAR = (age) PH / crpanel resample seed=2011; RUN; ODS graphics off; ODS html close;

> "Resample" gives the p value. Setting the seed makes sure you get the same p value each time.

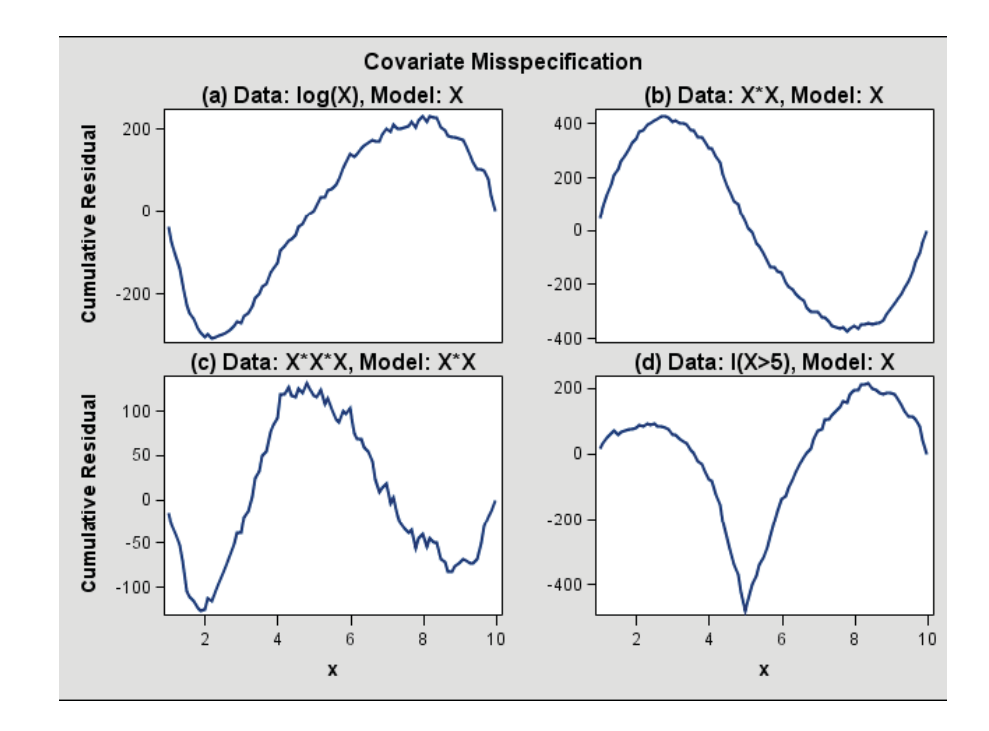

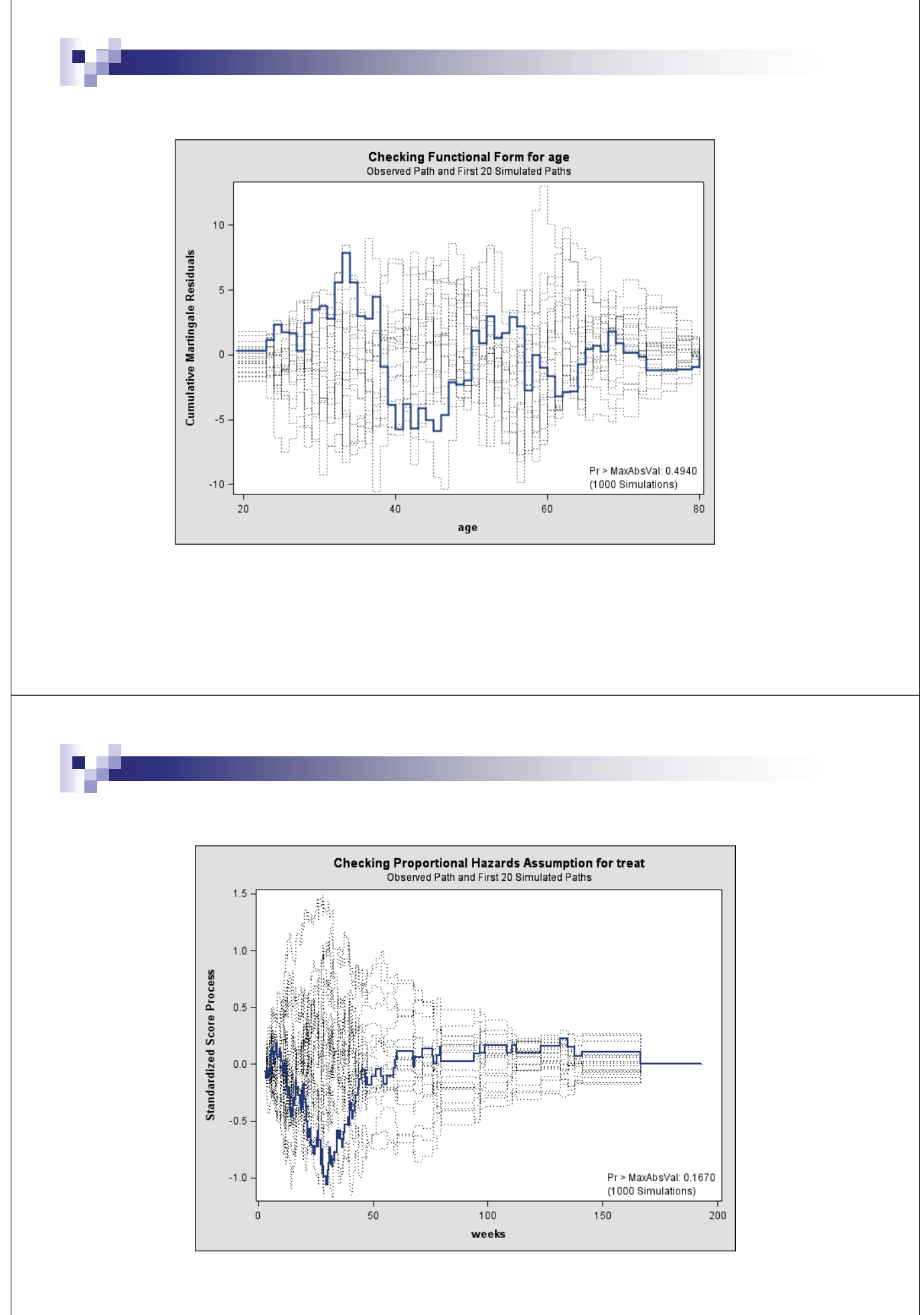

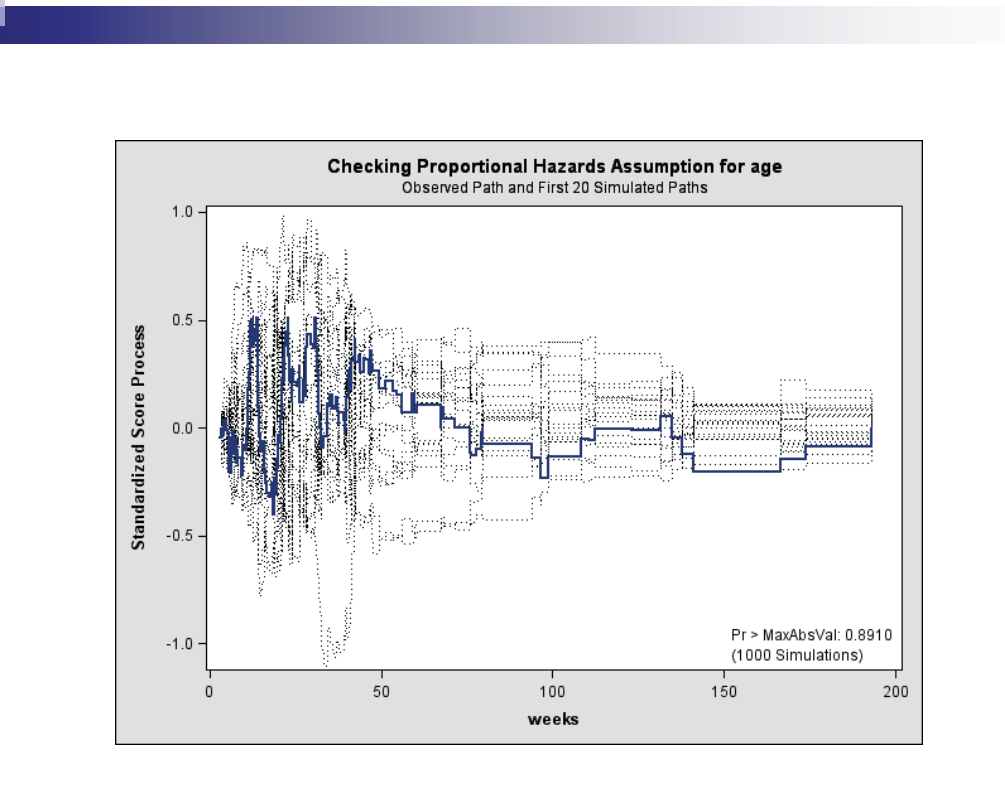

# **Time dependent Covariates**

- External covariates: not directly related to failure mechanism
	- $\Box$  Time of year
	- $\Box$  Air pollutants
	- Age
- **IF** Internal covariates: generated by the individual
	- Blood pressure
	- □ CD4 cell count
	- □ Blood pressure
- Fundamental assumption for time-dependent covariates is that the change in exposure occurs randomly.

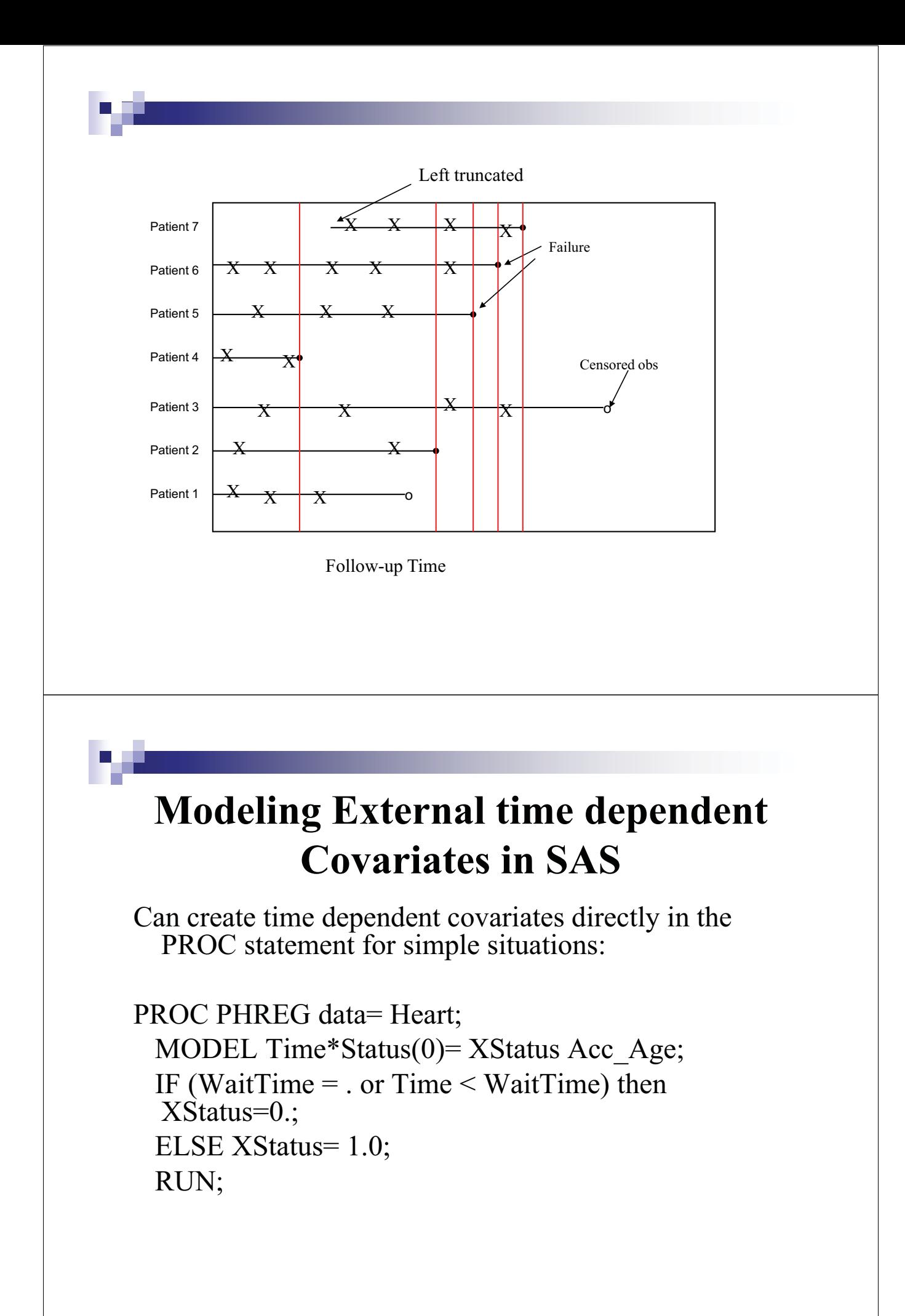

#### **Data set up for time dependent covariates (counting process style)**

- Each individual has one row of data for each different value of their time-dependent covariate
- **For each period, enter the start and stop date of** that period, the value of the covariate during that period and an indicator of whether or not the person experienced the event at the end of the period.

#### **Data Setup for Time dependent Covariates**

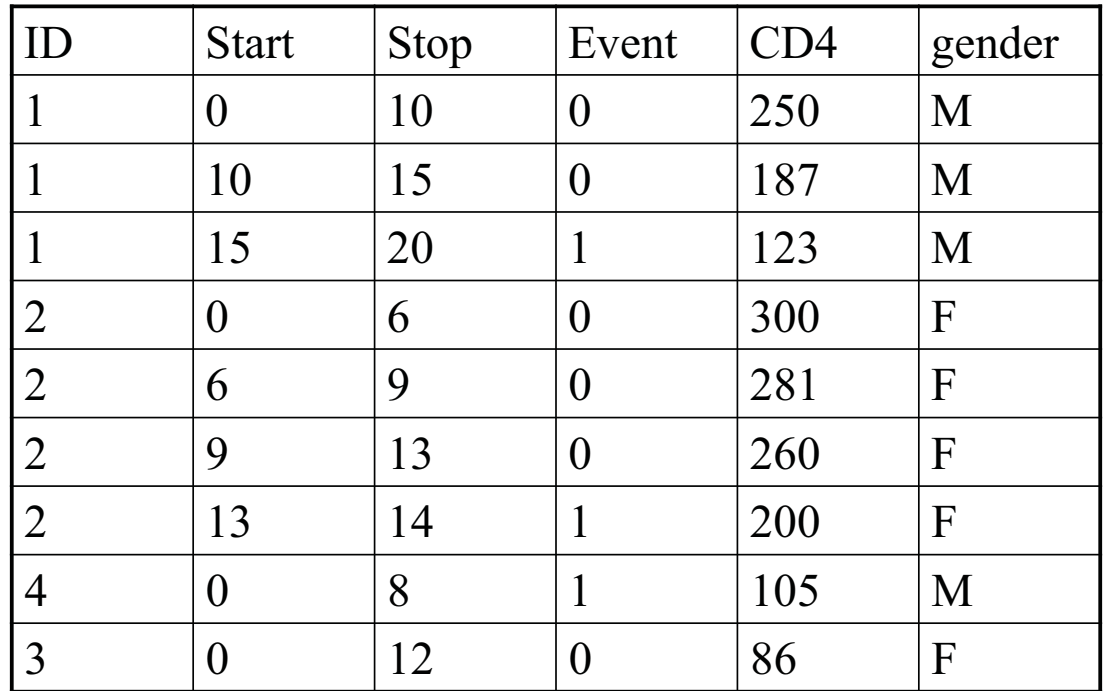

#### **Smoking and Survival with Heart Disease**

#### **Problem:**

- $\Box$  Individuals stop smoking just before death
- $\Box$  Smoking appears to improve survival!
- $\Box$  In fact the converse is likely true, but measures of severe illness (hospitalization or heart failure, for example), lead to smoking cessation
- $\square$  Smoking status is correlated with severity of illness
- **Exercise** Covariate should not be on causal pathway
- **Solutions** 
	- $\Box$  Time lagged covariates
	- $\Box$  % of follow-up where individual smoked

#### **Multivariate Failure Time**

- **In Multivariate failure time data arise when** 
	- $\Box$  Individuals under study can experience multiple events of the same type such as heart attacks or recurrence of disease during the study period (recurrent events) or
	- $\Box$ Individuals under study can experience multiple events of different types (competing risks)
	- $\Box$  Individuals under study are in natural clusters, such as members of the same family, etc. (clustered failure times).

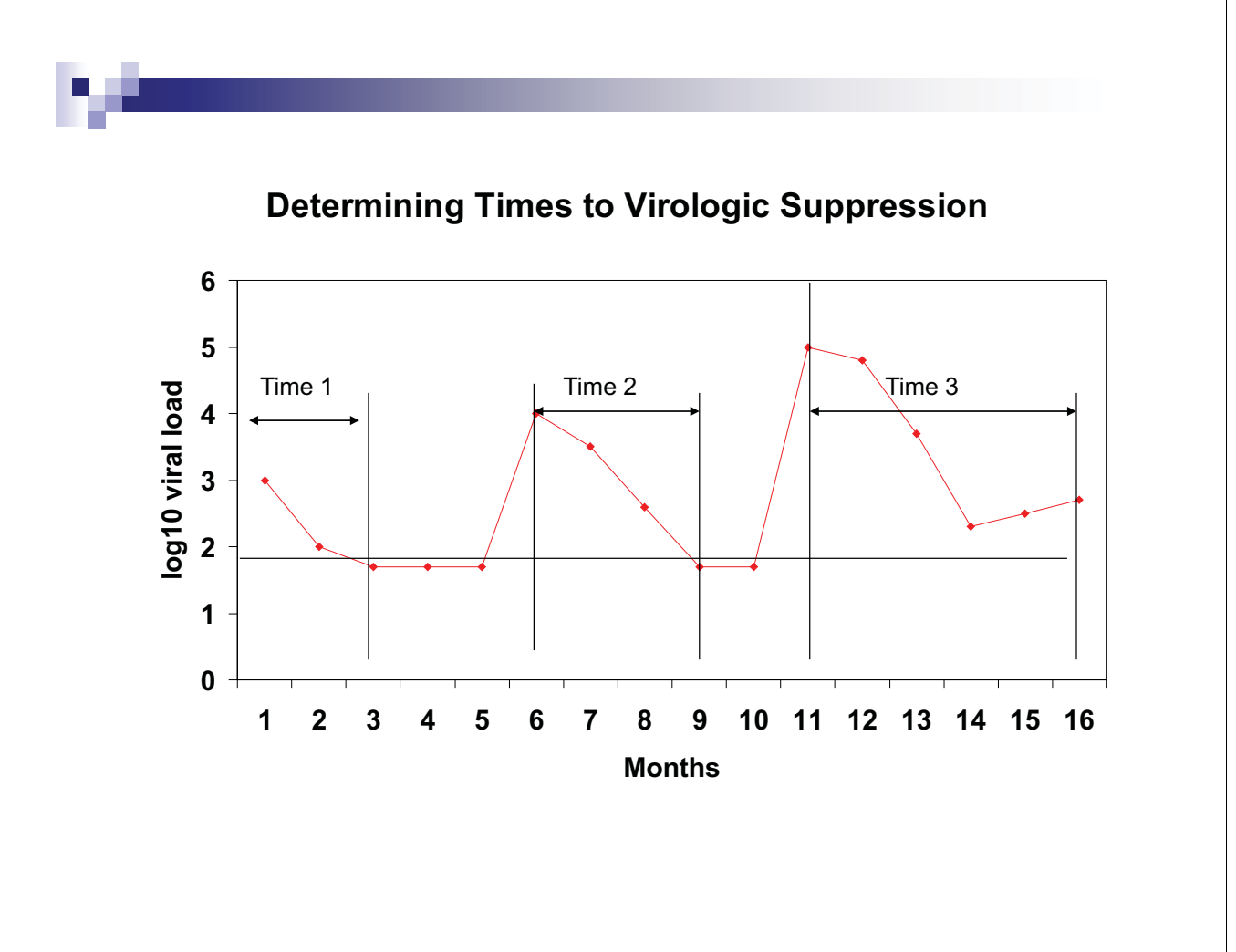

#### **Strategies to Handle Multiple failure times per person**

- **Analyze only the time to the first failure**  $\Box$  Loss of information
- **In Model time between different events separately**
- Model correlation between events within subjects by introducing a random effect or frailty
- $\blacksquare$  Marginal model no assumptions about the nature of within subject dependence

## **Kinds of models**

- Marginal model (Wei, Lin, Weissfeld (1989)
- Intensity model (Andersen and Gill, 1982)
- **Gap time model (Prentice, Williams and Peterson,** 1981)
- **Proportional rates/means model (Lin, Wei, Yang and** Ying (2000), Lawless and Nadeau (1995), Pepe and Cai (1993))

Kelly & Lim Statistics in Medicine, 2000; 19:13-33.

#### **Risk Intervals**

**Gap time** 

 $\Box$  resets the clock to zero after each event

**T**otal time

 $\Box$  counts time from baseline for each event

**Counting process** 

 $\square$  Measures both start and stop times from baseline

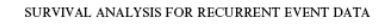

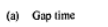

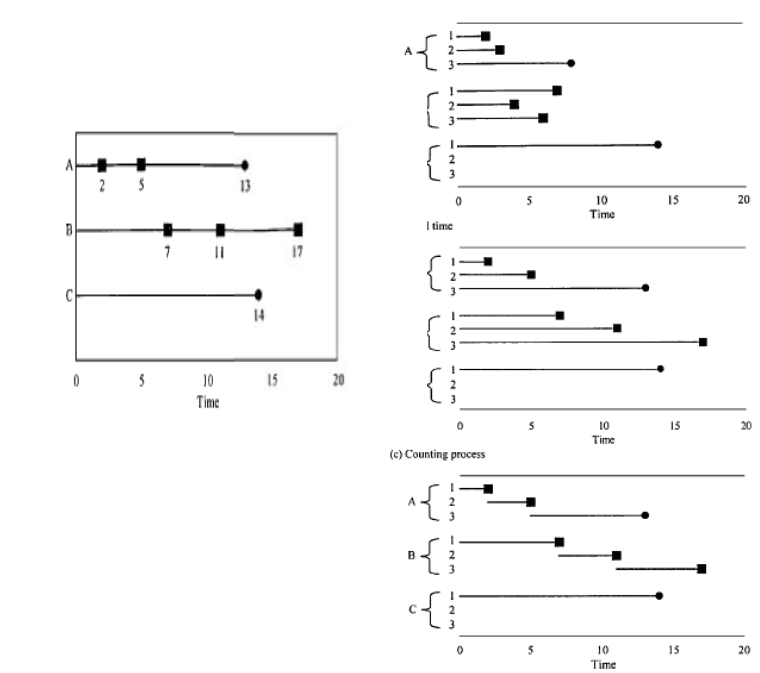

Figure 2. Illustrations of the risk interval formulations: (a) gap time; (b) total time; (c) counting process, using the hypothetical data from Figure 1, where  $\blacksquare$  is an event and  $\lozenge$  is ensoring. Each time to an ev

#### **Baseline Hazard**

- **Common baseline hazard**
- **Event-specific baseline hazard**

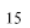

# **Risk Set**

**Unrestricted** 

- $\Box$  All subjects' risk intervals contribute to the risk set for each event, regardless of how many events they have had.
- **Restricted**

 $\Box$  Only the  $k^{th}$  events are included in the  $k^{th}$  risk set

**Semi-restricted** 

# **Within-Subject correlation**

**Conditional** 

 $\Box$  Assumes the current event is unaffected by earlier events in that subject

- **Marginal** 
	- Assumes that events within a subject are independent
- **Random effects (aka frailty model)**

#### **Marginal Cox Models for Multiple Events Data**

- Each event is considered as a separate process.
- $\blacksquare$  *N* subjects, each subject can experience up to *K* events.
- $\blacksquare$  *Z<sub>ki</sub>*(*.)* is the covariate associated with the *k*<sup>th</sup> event for the *i*<sup>th</sup> subject.

 $\lambda_k(t; Z_{ki}) = \lambda_{k0}(t) \exp[\beta'_k Z_{ki}(t)], \quad k = 1, ..., K; \quad i = 1, ..., N$ 

- Where  $\lambda_{k0}(t)$  is the event specific baseline hazard function for the  $k<sup>th</sup>$  event and  $\beta_k$  is the vector of regression coefficients for the *kth* event.  $\beta_{\scriptscriptstyle{k}}$
- **If** Marginal models do not condition on the time since the study start or the previous inter-event times.

The input data set should contain

- **n** an ID variable for identifying the subject so that all observations of the same subject have the same ID value
- **n** an event number variable to index the multiple events. For example, Event  $= 1$  for the first event, Event  $= 2$  for the second event, and so on.
- **a** Time variable to represent the observed time from some time origin for the event. For recurrence events data, it is the time from the study entry to each recurrence.
- a Status variable to indicate whether the Time value is a censored or uncensored time. For example, Status=1 indicates an uncensored time and Status=0 indicates a censored time.
- $\blacksquare$  covariates:  $X1, X2, \ldots$

#### **SAS Code to fit marginal model**

```
proc phreg covs(aggregate); 
  model Time*Status(0)=Z11 Z12 Z13 Z21 Z22 Z23; 
  strata Enum; 
  id ID; 
 Z11 = Z1 * (Enum=1);Z12=Z1 * (Enum=2);
 Z13=Z1 * (Enum=3);
 Z21 = Z2 * (Enum=1);Z22 = Z2 * (Enum=2);
 Z23 = Z2 * (Enum=3);
```
run;

#### **Intensity Model (Andersen and Gill, 1982)**

- Each subject can experience multiple events of the same type.
- $\blacksquare$  N(t) is the number of events a subject experiences over the interval [0,t]
- **The intensity model is**

$$
\lambda_Z(t)dt = E\{dN(t) | F_{t-}\} = \lambda_0(t) \exp[\beta'Z(t)]dt
$$

■ Data for each subject needs to be entered in the counting process style, with a start time, stop time and censoring indicator for each event

## **Data for Andersen Gill Model**

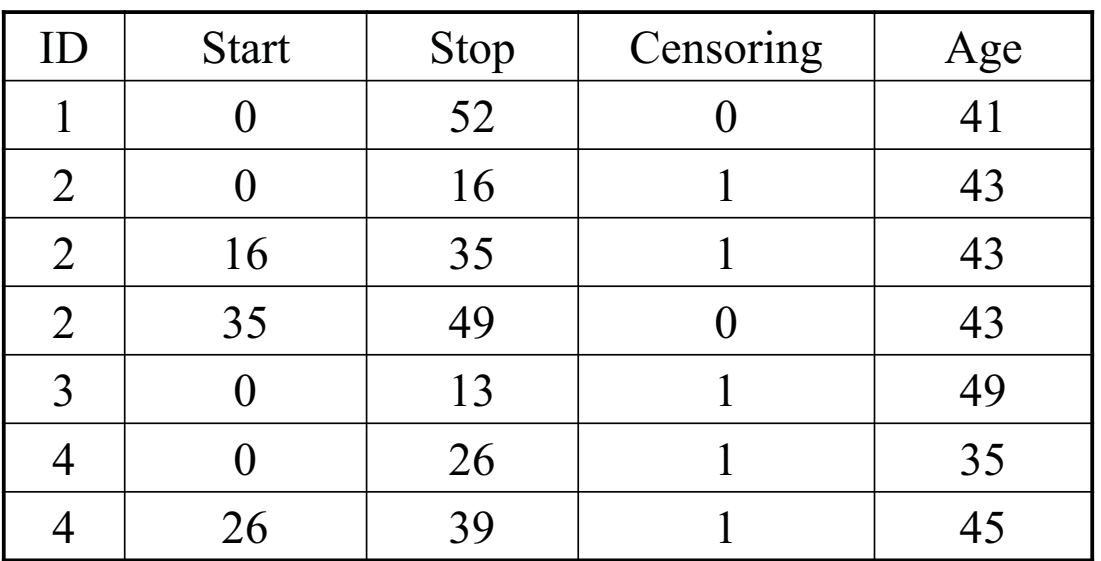

#### **SAS code for Andersen Gill model**

PROC PHREG covs(aggregate); MODEL (Tstart,Tstop)\*Status(0)=Trt Age; id ID;

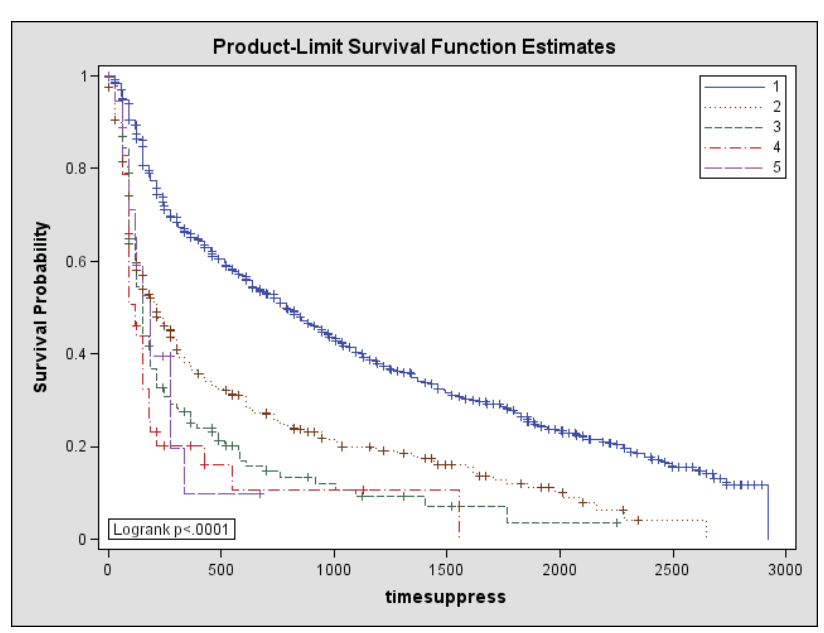

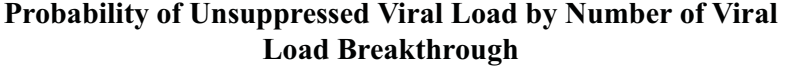

L

H

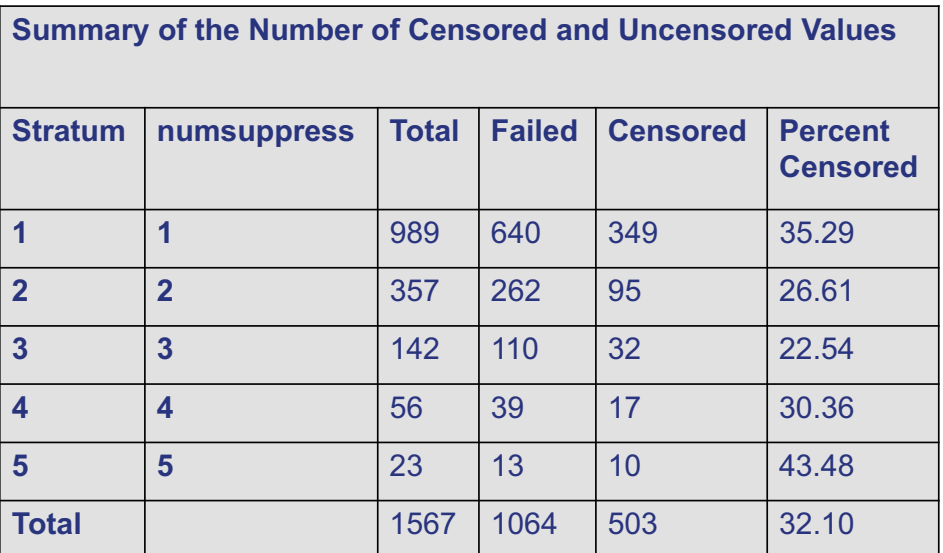

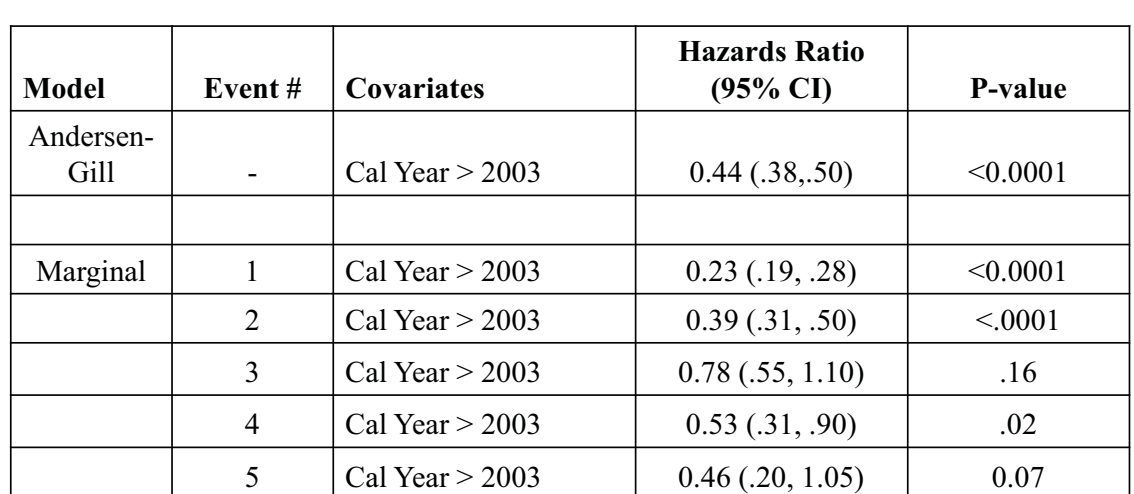

#### **Recurrent Event Proportional Hazard Models**

## Assignment

- **Data and assignment on course website**
- **Email to me by Oct 27th**
- **No more than 20 pages**
- 5 of 25 marks are for "writing and conciseness".